## HOW TO USE THE GIVERGY PLATFORM TABLET BIDDING

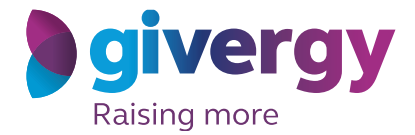

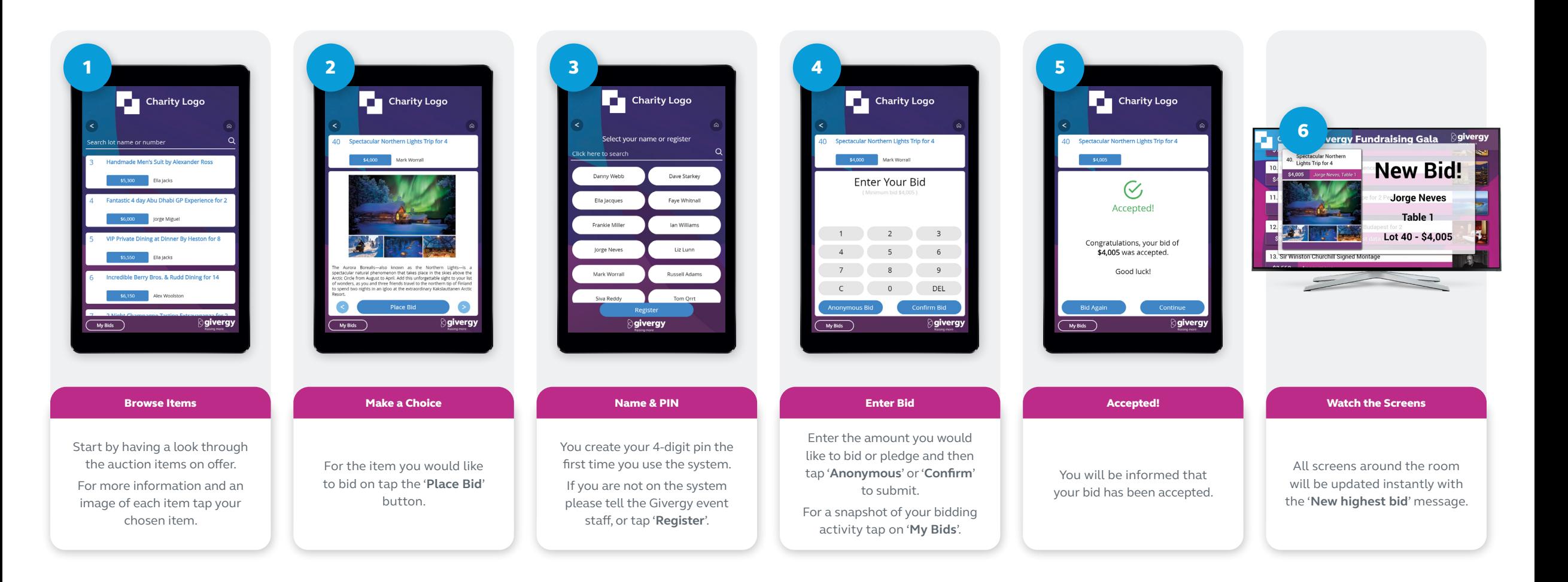

hk.enquiries@givergy.com www.givergy.com